## PC-Wissen für Senioren.

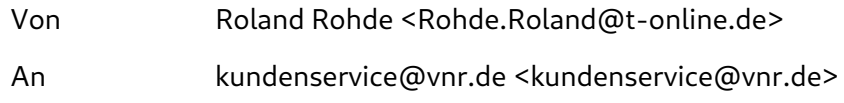

## Sehr geehrter Herr Koch,

Ihr freundliches Angebot die vorliegenden Fragen vorzutragen, nehme ich gerne in Anspruch. Noch selten habe ich ein Angebot so gründlich geprüft,um die richtige Entscheidung zu fällen. Bei Durchsicht der Blattsammlung und der Inhalts-ansicht wurde mir deutllich, dass das Werk vielleicht in einigen Jahren alle Fragen beantworten kann, denn die Auswahl der großen Fragen ist eigentlich gering.

Da mir gerade eine wichtige Frage vor wenigen Tagen aufgetaucht ist, suchte ich in der Blattsammlung nach Auskunft über das Einschalten und den damit verbundenen Zusammenhänge. Doch da war nach meiner Suche wohl nichts zu finden.Nun richte ich an Sie die Bitte, mir Auskunft über mein Anliegen zu geben.

Seit einiger Zeit habe ich Schwierigkeiten beim Einschalten meines Gerätes (PC), Nach dem üblichen Anlauf erfolgt eine Einschaltserie mit der Bezeichnung "Willkommen". Bisher lief dieser "Gruß" etwa 30-40 Sekunden wobei mir noch niemand gesagt hat, was in dieser Phase eigentlich aufgerufen wird. Nun aber plötzlich dauert diese Einschaltphase über 3 Minuten und öffnet dann das gewohnte Benutzerbild. Woran kann diese Zeitverzögerung liegen? Ich wäre Ihnen zu großem Dank verpflichtet, wenn Sie mir hier Auskunft geben könnten, denn ich möchte nicht so lange warten, bis diese Frage im Auskunftskatalog beantwortet werden kann. Bitte, verweisen Sie mich jetzt nicht an den PC-Club, denn ich hätte gerne eine schnelle Antwort.

Vielen Dank im voraus und freundliche Grüße Roland Rohde